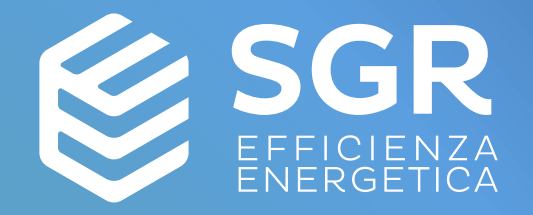

27 settembre 2023

Dal 110% al PNRR. Focus su opportunità e tempistiche per edifici green ed efficientamento energetico.

# Efficienza energetica e fonti rinnovabili: strategie e soluzioni tecniche per ottimizzare risparmi e investimenti

Ing. Alessio Cividini **Head of Energy Management** 

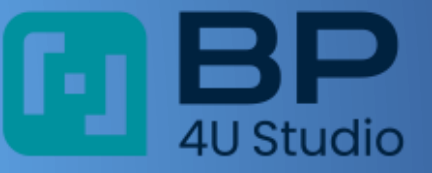

Ordine dei DOTTORI COMMERCIALISTI e degli ESPERTI CONTABILI

della Circoscrizione

del Tribunale di Rimini

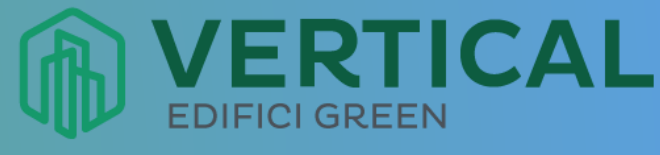

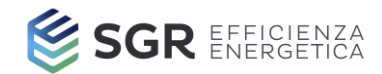

1. I drivers

- 2. Il modello SGR EE
- 3. Azioni di miglioramento dell'efficienza energetica
- 4. Energie rinnovabili e generazione efficiente
- 5. Sistemi incentivanti

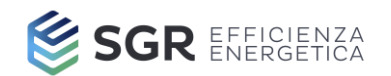

### **Il modello SGR EE**

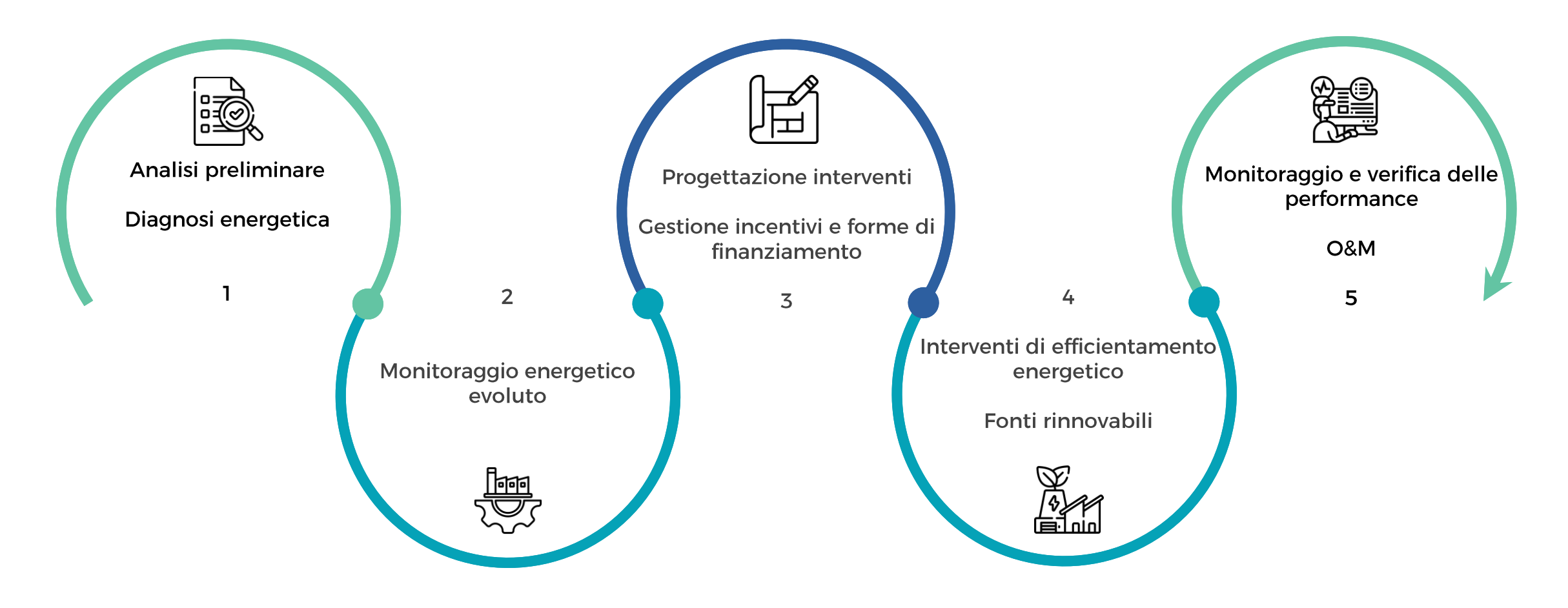

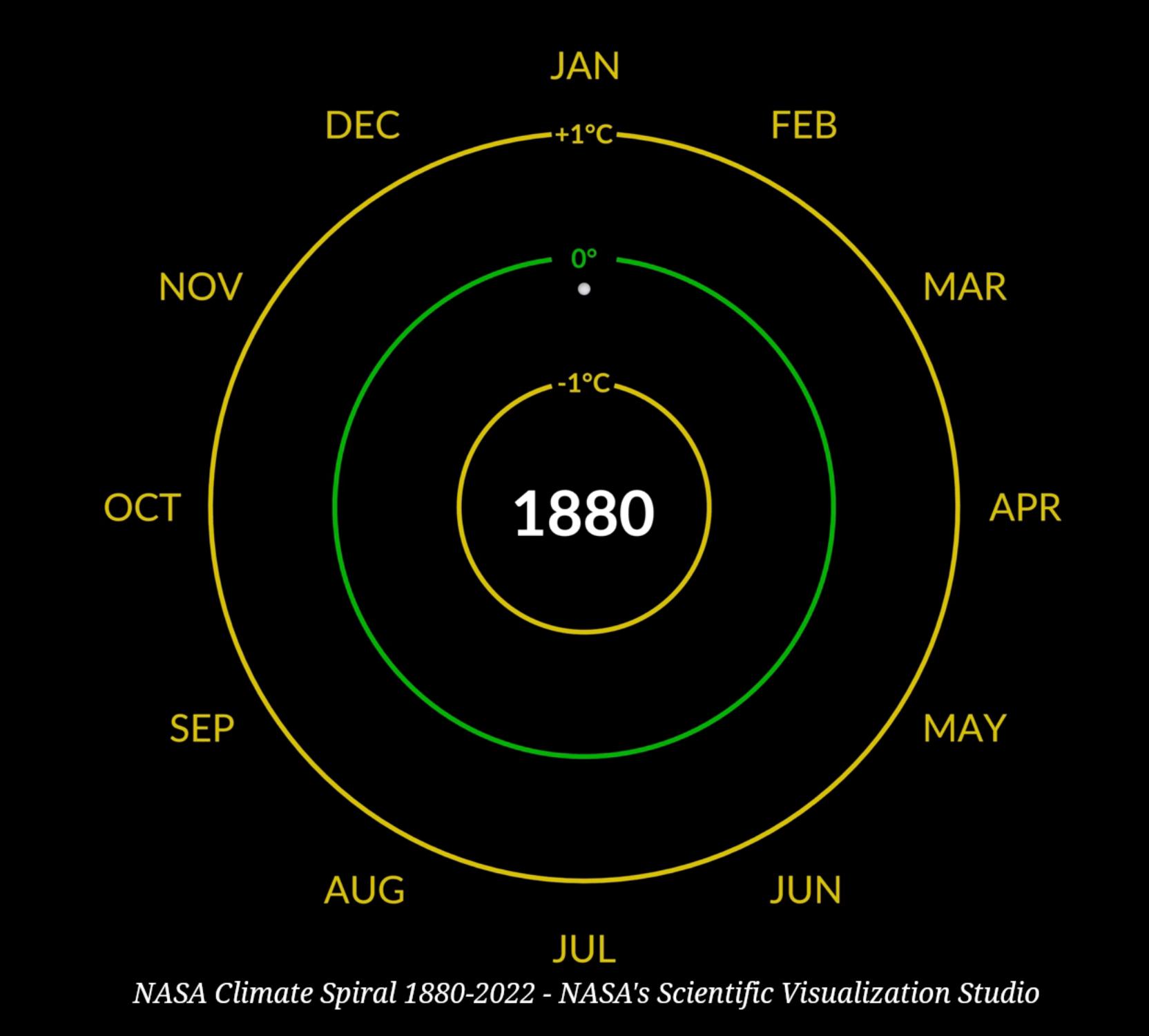

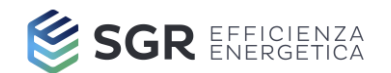

--IG Index GME -- PUN

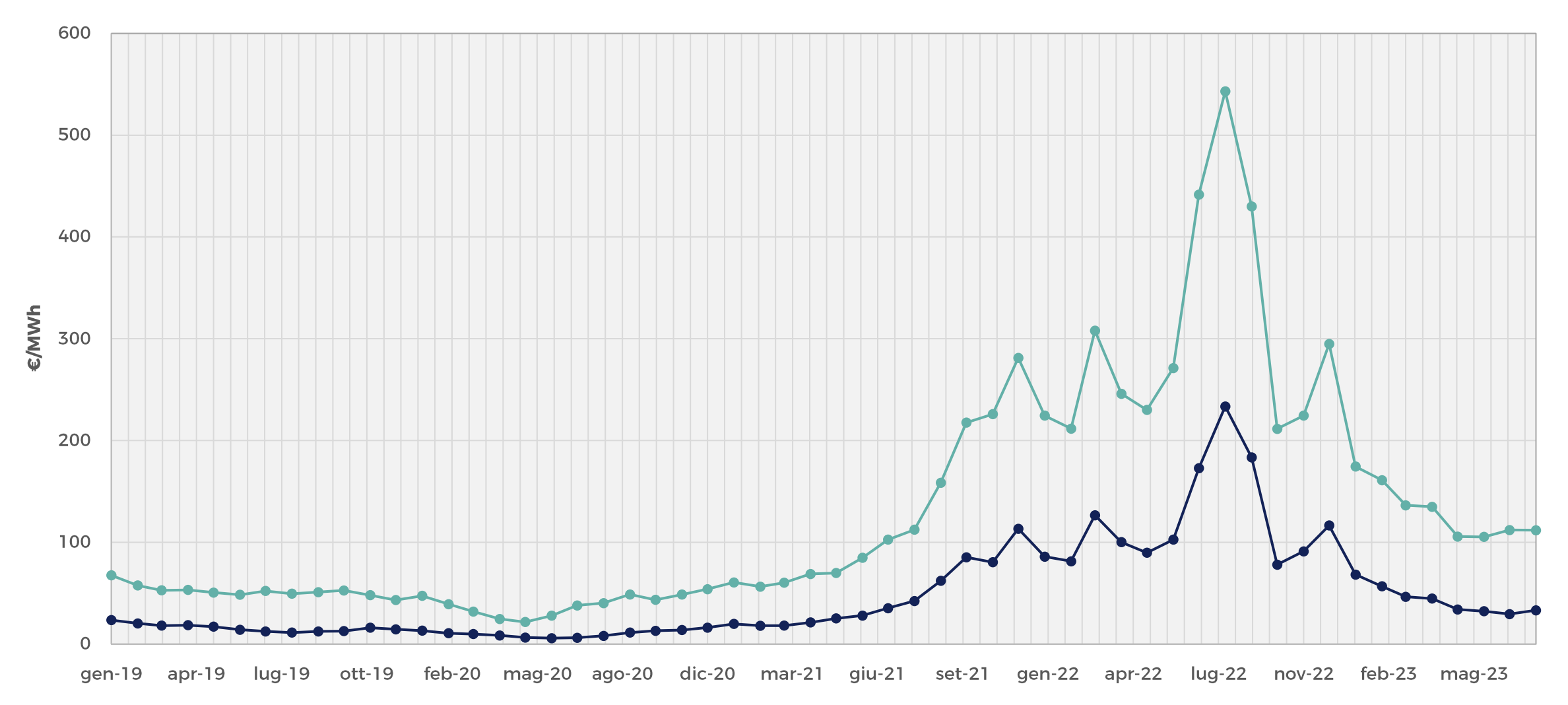

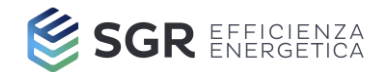

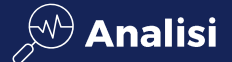

#### **Energy Management Systems**

# **Efficientamento**

Rinnovabili

 $\textcircled{2}$  Generazione

Isolamento strutture **Regolazione smart - BMS (AI)** HVAC e trattamento aria Illuminazione efficiente **Power quality** Processo

> Idroelettrico Fotovoltaico Solare termico

Pompe di calore Cogenerazione **Biomassa** 

New ENERGY **EFFICIENCY** target for 2030

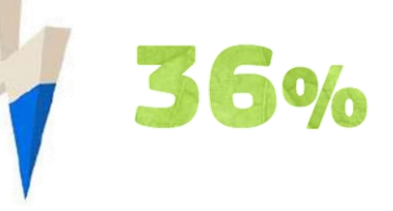

New RENEWABLE **ENERGY** target for 2030

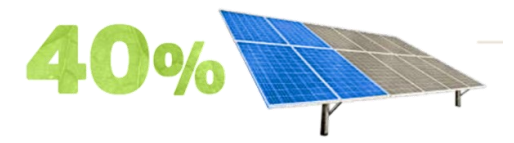

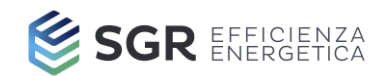

#### Monitoraggio dei consumi energetici

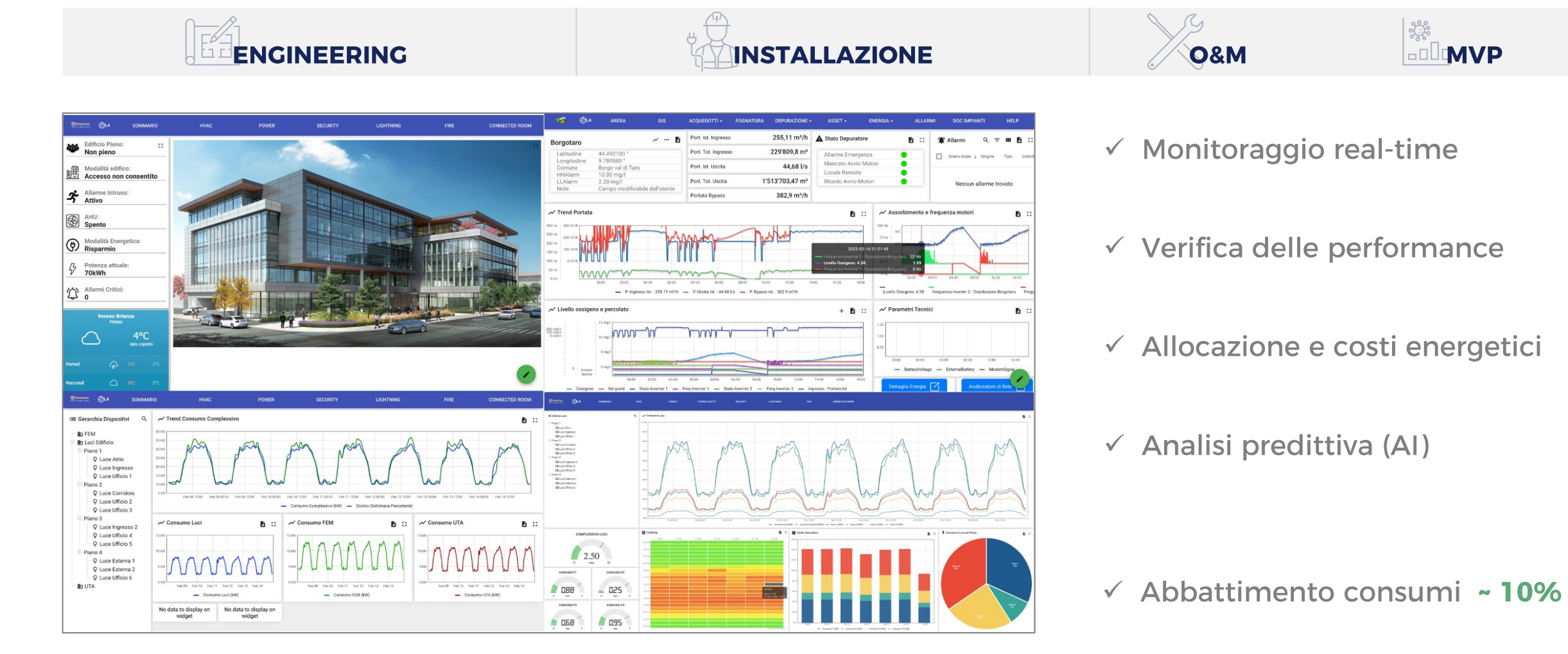

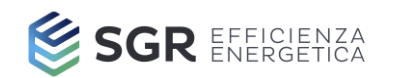

# Isolamento e riqualificazione edifici

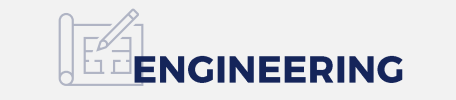

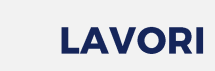

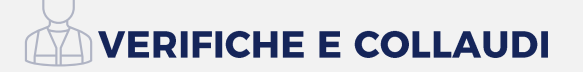

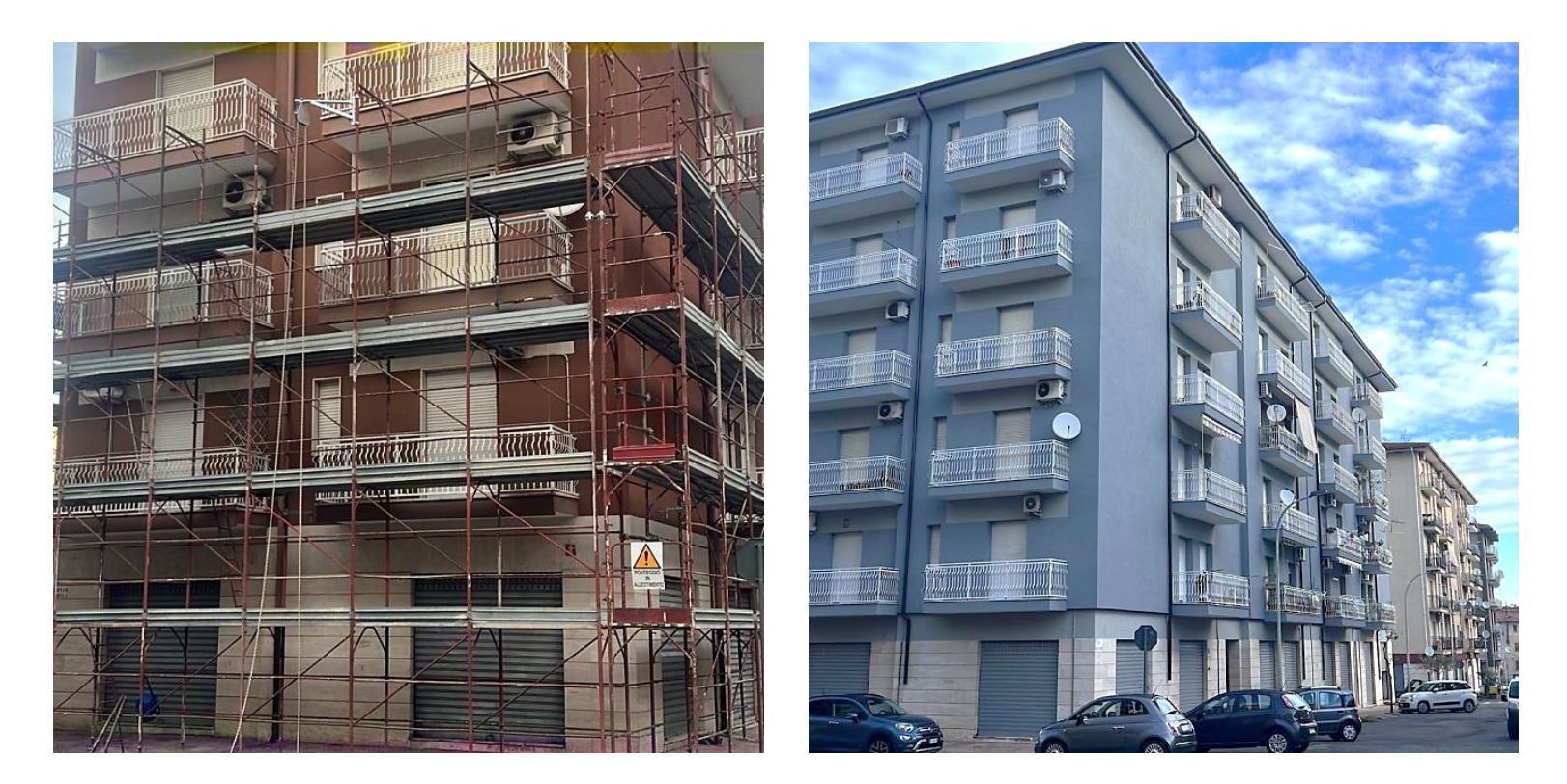

- $\checkmark$  General Contracting
- $\checkmark$  Riqualificazione chiavi in mano
- ← Gestione bonus fiscali

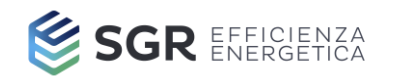

# Case history: Piscina di Cattolica

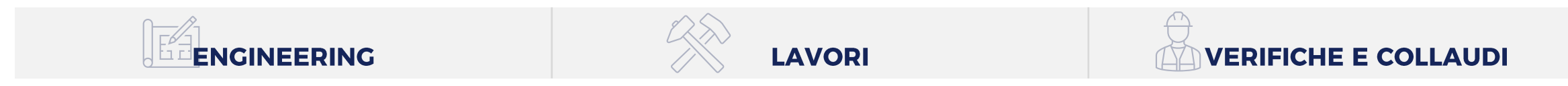

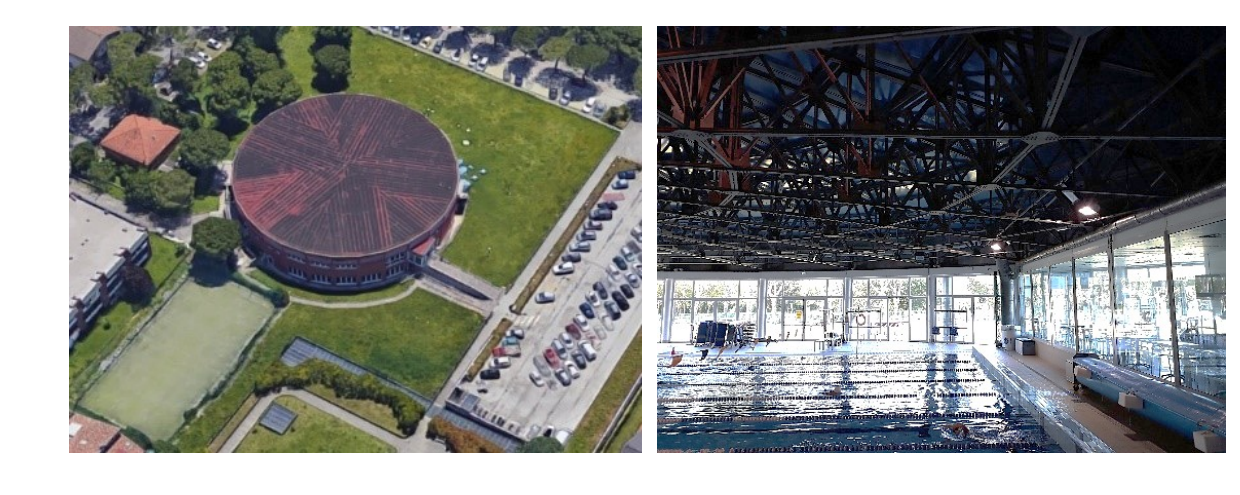

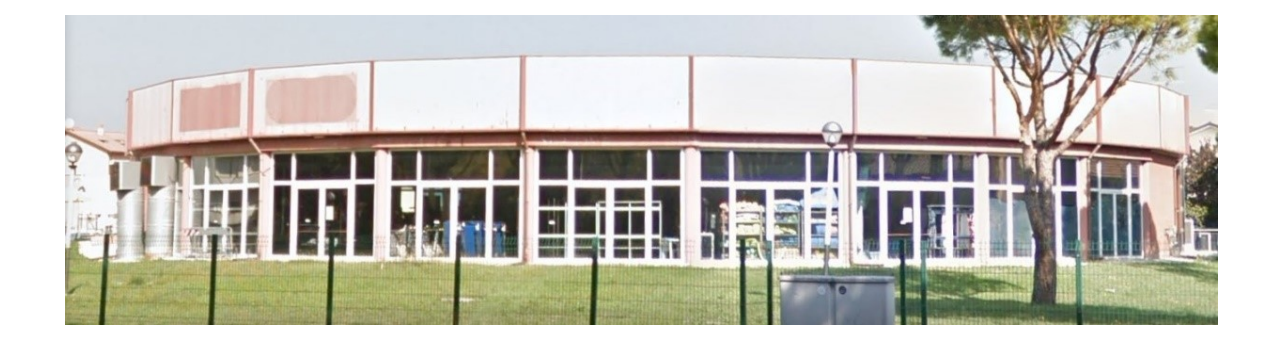

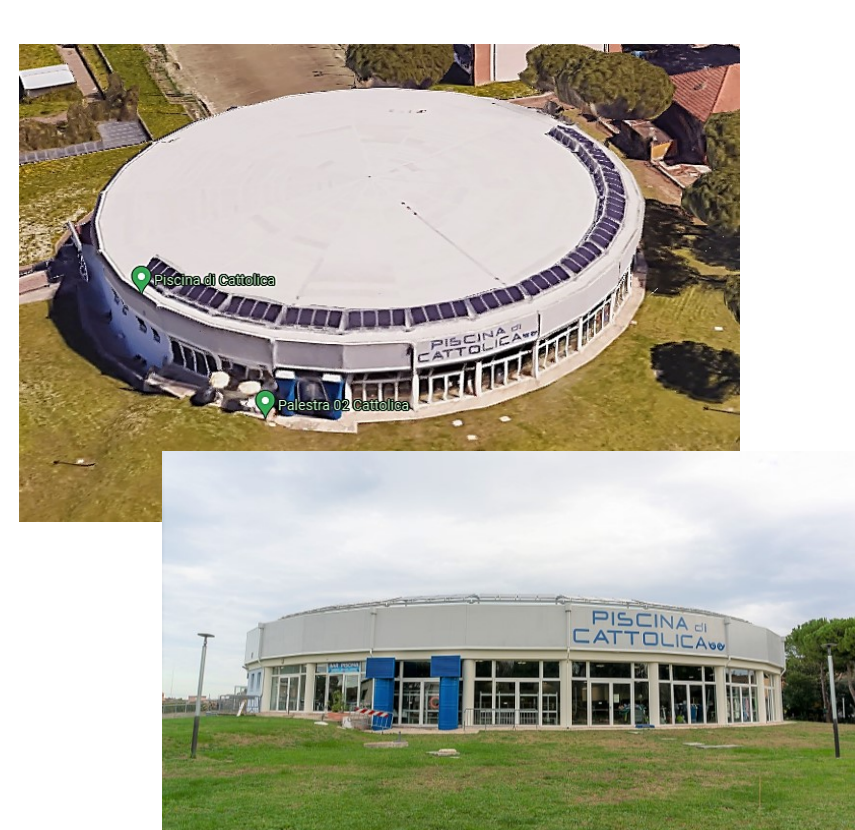

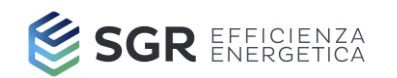

#### Case history: Piscina di Cattolica

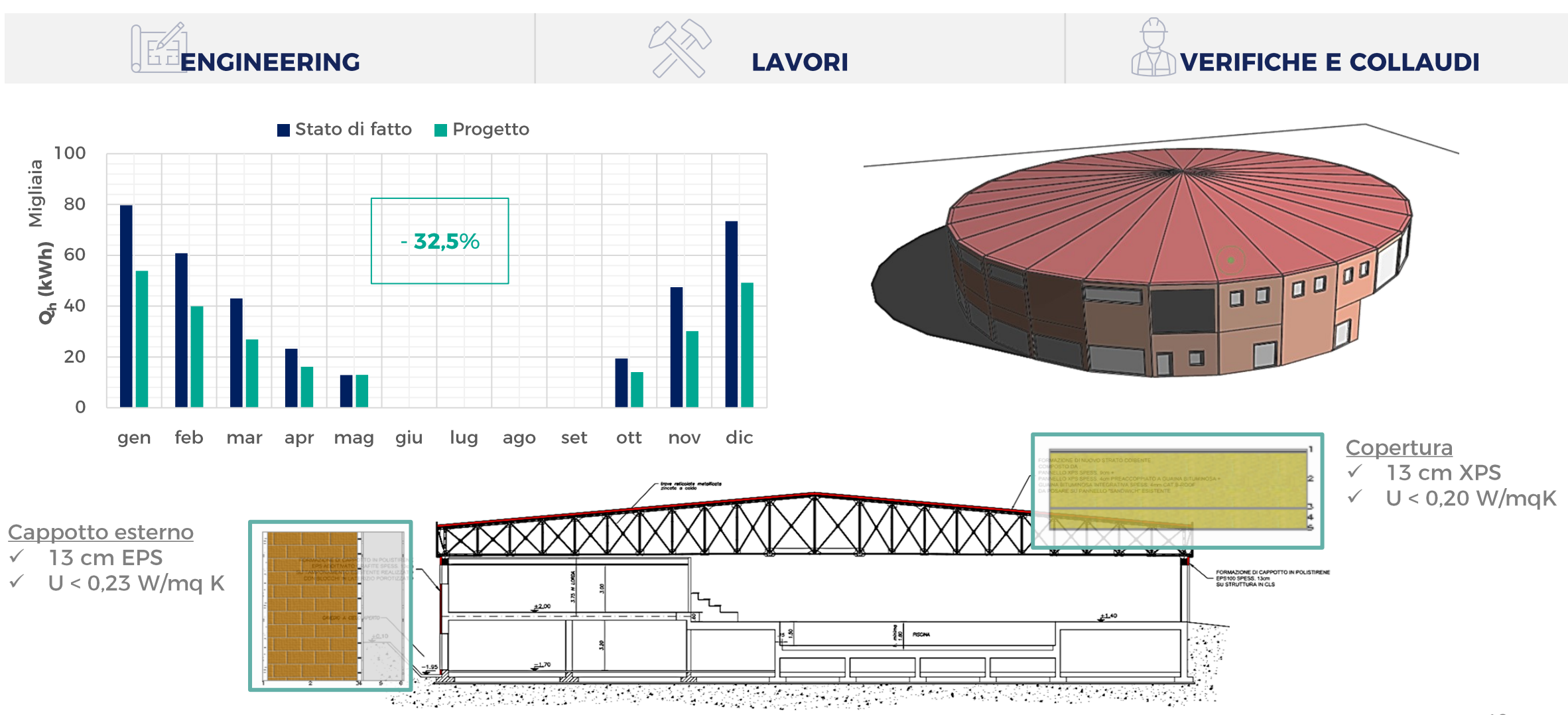

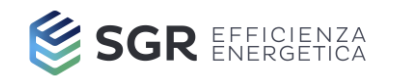

**Regolazione smart e BMS** 

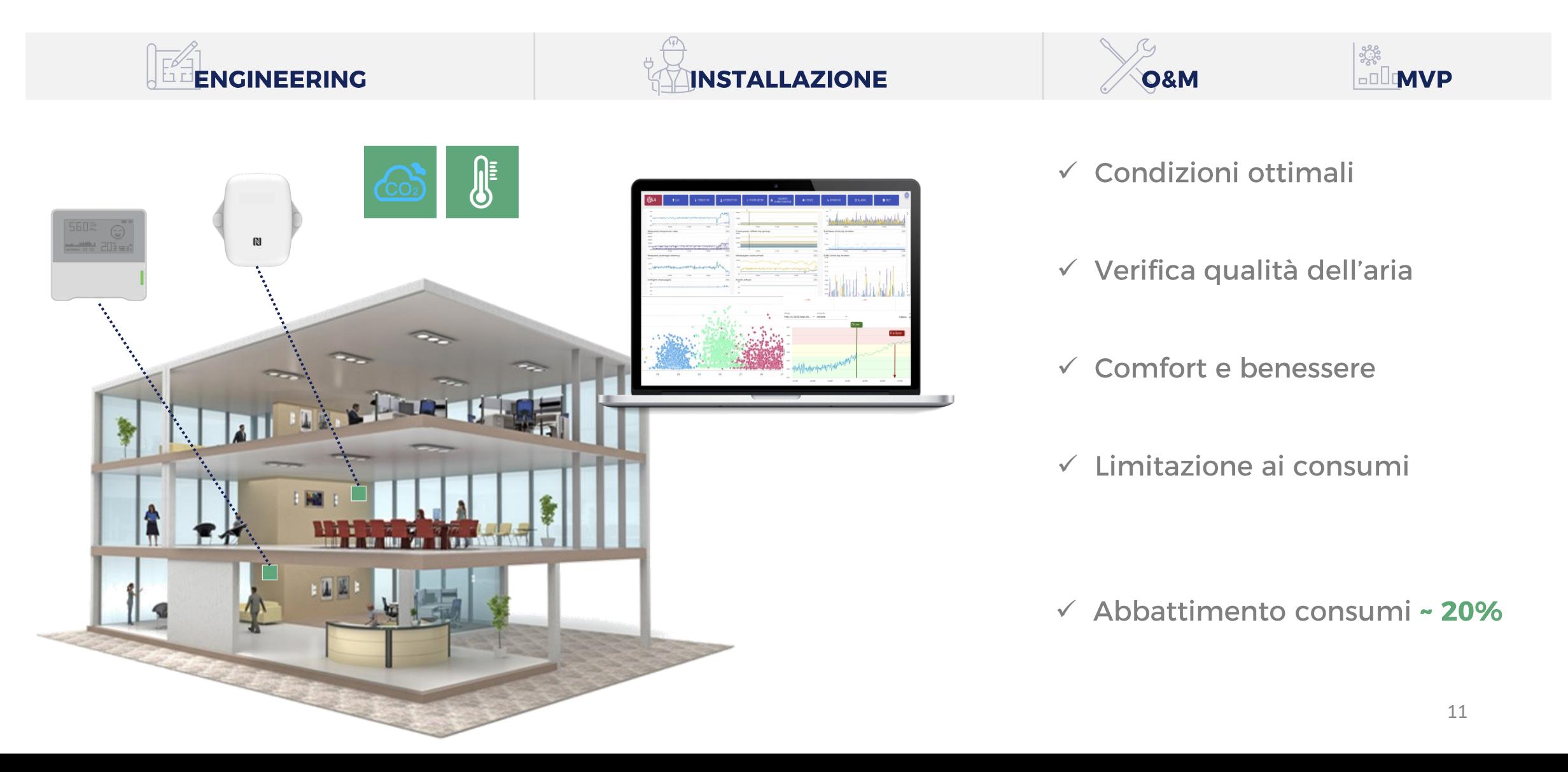

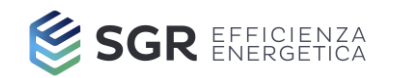

### Efficientamento HVAC e sistemi trattamento aria

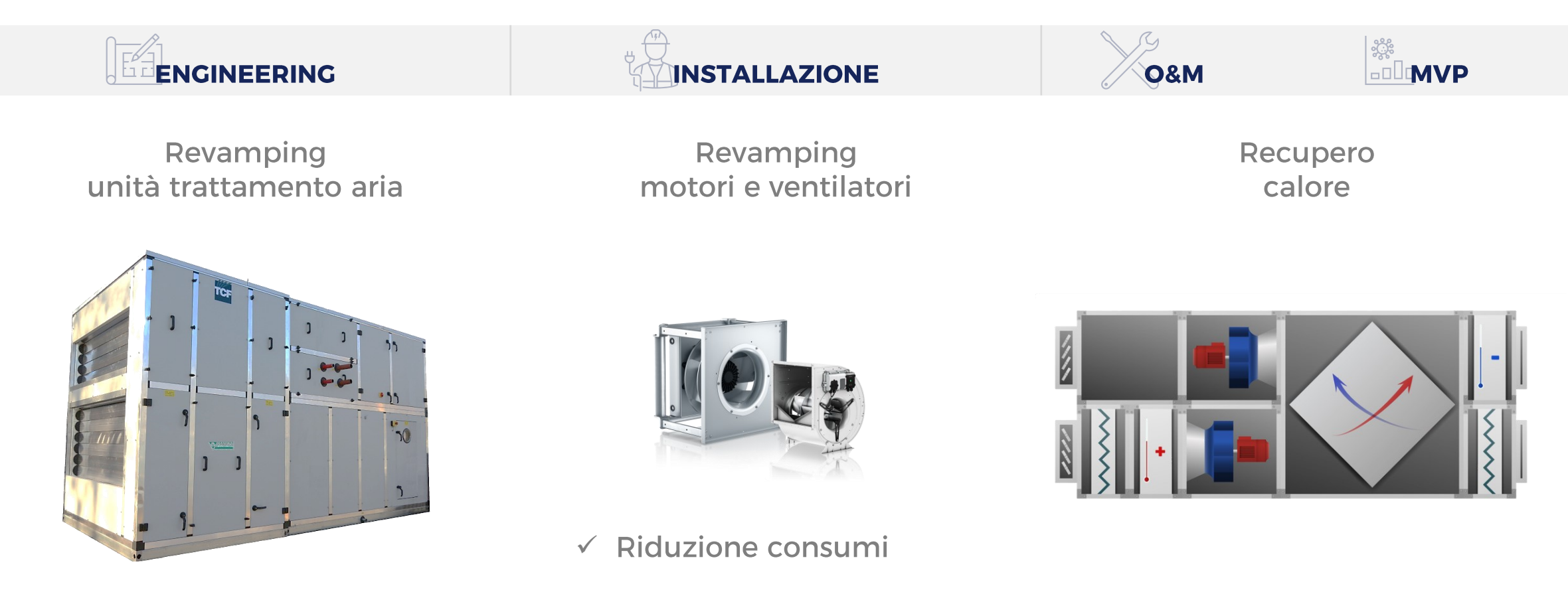

- √ Qualità aria
	- ✓ Comfort

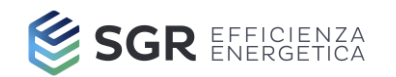

# Relamping sorgenti luminose

![](_page_12_Picture_3.jpeg)

![](_page_13_Picture_0.jpeg)

# Regolazione sistemi di illuminazione

![](_page_13_Figure_3.jpeg)

![](_page_14_Picture_0.jpeg)

### **Case history: Sede Gruppo SGR (RN)**

![](_page_14_Picture_3.jpeg)

kwh<sub>e</sub>

![](_page_15_Picture_0.jpeg)

# Auto-produzione da fonti alternative

![](_page_15_Picture_2.jpeg)

![](_page_16_Picture_0.jpeg)

# Case history: simulazione impianto fotovoltaico logistica GDO (PC)

![](_page_16_Figure_3.jpeg)

![](_page_17_Picture_0.jpeg)

# Revamping sistemi di generazione del calore

![](_page_17_Figure_3.jpeg)

![](_page_18_Picture_0.jpeg)

# **Case history: Mercato Coperto Cattolica (RN)**

 $\Box$  $A$  **CONSULTA** 

**ENGINEERING** 

#### **Quadro Economico**

**INSTALLAZIONE** 

![](_page_18_Picture_37.jpeg)

**O&M** 

▏<sub>▒</sub><br>□□□<mark>™VP</mark>

![](_page_19_Picture_0.jpeg)

### **Case history: Mercato Coperto Cattolica**

![](_page_19_Figure_3.jpeg)

![](_page_20_Picture_0.jpeg)

### Produzione combinata di energia elettrica e calore

![](_page_20_Figure_3.jpeg)

![](_page_21_Picture_0.jpeg)

#### **Case history: Hotel 4 stelle a Riccione**

![](_page_21_Picture_3.jpeg)

![](_page_21_Picture_4.jpeg)

![](_page_21_Picture_5.jpeg)

![](_page_21_Picture_6.jpeg)

![](_page_21_Picture_7.jpeg)

![](_page_21_Picture_8.jpeg)

▏<sub>▒</sub><br>▁□□<mark>MVP</mark>

#### Curva di durata - Potenza Termica 120  $\leftarrow$  Qth (kW)  $\leftarrow$  QCHP, TOT (kW) 100 80  $\mathsf{k}\mathsf{W}_\mathsf{t}$ 60 40 20  $\overline{O}$  $\overline{0}$ 876 1.752 2.628 3.504 4.380 5.256 6.132 7.008 7.884 8.760

# Titoli efficienza energetica CAR

 $\times$  54,5 tep (2018-2021)

**O&M** 

![](_page_22_Picture_0.jpeg)

# Conto Termico - D.M. 16 febbraio 2016

![](_page_22_Picture_15.jpeg)

\* Unica rata per interventi realizzati in ambito di contratti EPC fra PA ed ESCO certificata UNI CEI 11352.

![](_page_23_Picture_0.jpeg)

# **Certificati Bianchi (TEE)**

Risparmio di energia primaria

1 TEE = risparmio di 1 tep negli usi finali grazie a progetti di efficientamento energetico

#### **Regime obbligatorio**

Distributori gas naturale ed energia elettrica con più di 50.000 clienti

#### Obiettivi di risparmio

- 2021 0,45 MTEE energia elettrica e 0,55 MTEE gas naturale  $\bullet$
- 2022 0,75 MTEE energia elettrica e 0,93 MTEE gas naturale  $\bullet$
- 2023 1,05 MTEE energia elettrica e 1,30 MTEE gas naturale  $\bullet$
- 2024 0,45 MTEE energia elettrica e 0,55 MTEE gas naturale  $\bullet$

#### Misura dei risparmi

- $\checkmark$  Risparmio addizionale
- $\sqrt{\phantom{a}}$  Baseline
- $\checkmark$  Periodo rappresentativo

# **Certificati Bianchi: settore industriale**

![](_page_24_Picture_16.jpeg)

# Certificati Bianchi: settore reti, servizi, trasporti

![](_page_25_Picture_16.jpeg)

![](_page_26_Picture_0.jpeg)

# **Certificati Bianchi: CAR**

![](_page_26_Figure_3.jpeg)

**Primary Energy Savings**  $PES =$  $\frac{\overline{CHPH}\eta}{RefH\eta} + \frac{CHPE\eta}{RefEn}$ 

Rendimento termico cogenerazione  $H_{\underline{chp}}$  $CHPH\eta = \frac{1}{t}$  $F_{chp}$ 

Rendimento elettrico cogenerazione CHPE $\eta = \frac{E_{chp}}{F_{chp}}$ 

Rendimenti di riferimento  $RefH\eta$  $RefE<sub>n</sub>$ 

![](_page_26_Figure_8.jpeg)

![](_page_27_Picture_0.jpeg)

# **Bonus Fiscali (2023): efficientamento energetico**

![](_page_27_Picture_15.jpeg)

![](_page_28_Picture_0.jpeg)

# **Bonus Fiscali (2023): adeguamento sismico**

![](_page_28_Picture_15.jpeg)

![](_page_29_Picture_0.jpeg)

# **Bonus Fiscali (2023): altri**

![](_page_29_Picture_15.jpeg)

![](_page_30_Picture_0.jpeg)

#### **Bonus Fiscali (2023): Supere Ecobonus**

# **TRAINANTI**

#### **TRAINATI**

![](_page_30_Figure_5.jpeg)

![](_page_31_Picture_0.jpeg)

Ing. Alessio Cividini **Head of Energy Management** 

alessio.cividini@sgrservizi.it +39 0541 303030